Bauhaus-Universität Weimar Fakultät Medien Studiengang Computer Science for Digital Media

# The Title of the Thesis

# Masterarbeit

FirstName LastName  $\mu$  Matrikelnummer 01234 geb. am: 01.01.1984 in Duckburg

1. Gutachter: Prof. Dr. Unkown Yet 2. Gutachter: Prof. Dr. Also Unknown

Datum der Abgabe: 31. Februar 2022

# Erklärung

Hiermit versichere ich, dass ich diese Arbeit selbstständig verfasst und keine anderen als die angegebenen Quellen und Hilfsmittel verwendet habe.

Where I Live, 31. Februar 2022

. . . . . . . . . . . . . . . . . . . . . . . . . . . . . . . . . . . . . . . . . . . . . . .

FirstName LastName

#### Zusammenfassung

This is the LATEX template for Bachelor and Master theses at Webis. This template contains several hints and conventions on how to structure a thesis, how to cite the work of others, and how to display your results besides plain text.

# Inhaltsverzeichnis

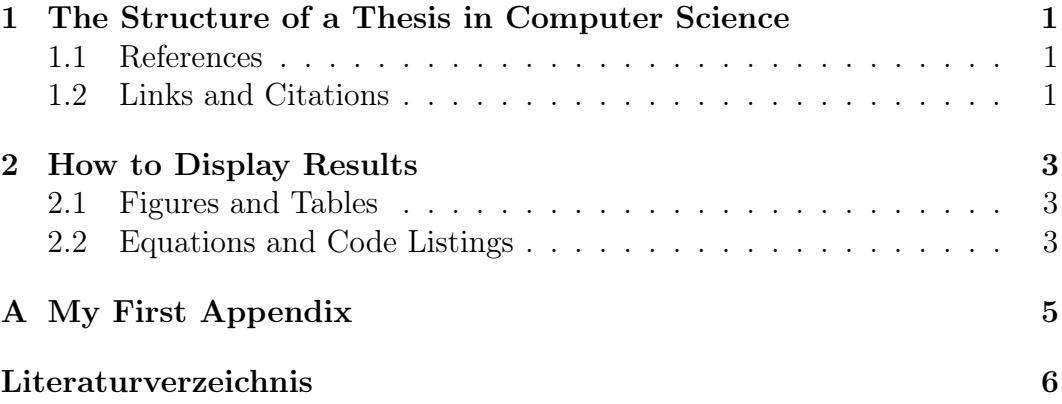

### <span id="page-4-0"></span>Kapitel 1

# The Structure of a Thesis in Computer Science

A thesis in computer science follows the structure of academic writing and consists of several chapters, each chapter contains several sections, and each section can contain several subsections. Sections an subsections contain several paragraphs of text as well as, for example, lists, tables, and figures. It is recommended to start your thesis by studying the scientific toolbox  $<sup>1</sup>$  $<sup>1</sup>$  $<sup>1</sup>$ .</sup>

#### <span id="page-4-1"></span>1.1 References

Elements like sections, figures, or tables can be referenced (see Section [1.1\)](#page-4-1) by assigning a \label{label-name} after the \section command or within a \begin{...} environment and referencing the label with \ref{label-name}.

#### <span id="page-4-2"></span>1.2 Links and Citations

In scientific work, all external sources must be cited or linked.

Scientific Articles Papers, Textbooks, theses, or other scientific work should always be cited as Article, InProceedings, or Book via bibtex. To cite a work, add a corresponding bibtex-entry to your literature.bib and cite this entry with \cite{bib-key}: [Manning and Schütze](#page-9-1) [\[2001\]](#page-9-1), \citep{bib-key}: [\[Manning and Schütze, 2001\]](#page-9-1), \citet{bib-key}: [Manning and Schütze](#page-9-1) [\[2001\]](#page-9-1), or \citeauthor{bib-key}: [Manning and Schütze.](#page-9-1)

<span id="page-4-3"></span><sup>&</sup>lt;sup>1</sup>Find our notes on scientific work at [https://webis.de/lecturenotes.html#](https://webis.de/lecturenotes.html#part-scientific-toolbox) [part-scientific-toolbox](https://webis.de/lecturenotes.html#part-scientific-toolbox)

Non-scientific Articles Journalistic articles, books, blog-posts, and various web sources with a known author and title should generally be cited as a Article, Book, or Misc bibtex-entry. For web-sources, provide a url and a date of last access.

Other Sources Other sources, like images, illustrations, libraries, or source code can be cited by proving a link an a date of last access in a footnote on the page.

# <span id="page-6-0"></span>Kapitel 2

### How to Display Results

Results should be displayed primarily in tables (see Table [2.1\)](#page-7-0), figures (see Figure [2.1\)](#page-6-3), enumerations, and itemizations.

#### <span id="page-6-1"></span>2.1 Figures and Tables

To demonstrate the usage of figures and tables, here are some examples like Figure [2.1](#page-6-3) and some table with some numbers (Table [2.1\)](#page-7-0) that for some reason deserves to be on an extra page.

The Table [2.2](#page-7-1) and Table [2.3](#page-7-2) show how every figure and table should be referenced in the text.

#### <span id="page-6-2"></span>2.2 Equations and Code Listings

Equations should be contained within an \begin{equation} environment, as with Equation [2.1.](#page-6-4) Formulas can be set inline with a  $\$  math environment  $\$ so \$  $f(x) = \frac{P(x)}{Q(x)}$  \$ produces  $f(x) = \frac{P(x)}{Q(x)}$ .

<span id="page-6-4"></span>
$$
f(x) = \frac{P(x)}{Q(x)}
$$
 and  $f(x) = \frac{P(x)}{Q(x)}$  (2.1)

Code or pseudocode can be included within listings<sup>[1](#page-6-5)</sup>.

### A

Abbildung 2.1: The first letter in the Roman alphabet.

<span id="page-6-5"></span><span id="page-6-3"></span><sup>&</sup>lt;sup>1</sup>Code listings are explained in detail in the Overleaf LAT<sub>E</sub>X guide: [https://www.](https://www.overleaf.com/learn/latex/Code_listing) [overleaf.com/learn/latex/Code\\_listing](https://www.overleaf.com/learn/latex/Code_listing)

| Some numbers      |      |                |      |  |  |
|-------------------|------|----------------|------|--|--|
|                   |      | 1999 2000 2001 |      |  |  |
| Distance $(km)$   | 23.0 | -18.0          | 42.0 |  |  |
| Awesomeness (aws) | 3.2  | 8.1            | 24   |  |  |

<span id="page-7-0"></span>Tabelle 2.1: Tables have their captions above, figures below.

<span id="page-7-1"></span>Tabelle 2.2: A matrix showing which attributes an entity has  $(\blacktriangledown)$ , partially has  $((\blacktriangleright))$ , or does not have  $(\blacktriangleright)$ .

| <b>Entities</b>     | Class 1 |                                             | Class 2 |   |
|---------------------|---------|---------------------------------------------|---------|---|
|                     |         | Attribute1 Attribute2 Attribute3 Attribute4 |         |   |
| Entity1             |         | ×                                           |         | x |
| Entity2             | ×       |                                             |         |   |
| Entity3             |         |                                             | x       |   |
| Entity4             |         | x                                           |         | × |
| Entity <sub>5</sub> | x       |                                             |         |   |

Tabelle 2.3: A heatmap.

<span id="page-7-2"></span>

| Entities            | Attribute1 | Attribute2 | Attribute3 | Attribute4 |
|---------------------|------------|------------|------------|------------|
| Entity1             | 0.72       | 0.05       | 0.20       | 0.20       |
| Entity2             | 1.00       | 0.11       | 0.12       | 0.91       |
| Entity3             | 0.63       | 0.36       | 0.68       | 0.27       |
| Entity4             | 0.69       | 0.48       | 0.28       | 0.59       |
| Entity <sub>5</sub> | 0.12       | 0.69       | 0.82       | 0.42       |
| Entity <sub>6</sub> | 0.23       | 0.07       | 0.45       | 0.85       |

# <span id="page-8-0"></span>Anhang A My First Appendix

This was just missing.

# <span id="page-9-0"></span>Literaturverzeichnis

<span id="page-9-1"></span>Christopher D. Manning and Hinrich Schütze. Foundations of Statistical Natural Language Processing. MIT Press, 2001. ISBN 978-0-262-13360-9.